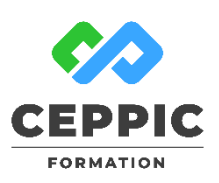

## **Excel : aller plus loin avec les formules et utiliser les graphiques**

**Durée :** 1 jour 7h **Tarif :** 290 € HT – Éligible

Réf : I0509

**Points forts :** Possibilité de valider les acquis de cette formation avec la certification ICDL.

## **Objectifs**

- Acquérir des fonctionnalités avancées tableur pour :
- Utiliser des fonctions dans les formules de calcul.
- Illustrer les données d'un tableau à l'aide de graphiques.

### **Programme**

- **Utiliser les fonctions dans les formules de calcul**
- Rappel sur les formules de base.
- Rappel sur les fonctions relatives et absolues.
- Les fonctions date et heure.
- Les fonctions de texte : extraire une partie de texte, transformer le texte d'une cellule…
- Les fonctions conditionnelles : Si, Somme.Si, NB.Si.
- Nommer les plages de cellules pour les utiliser dans les fonctions.
- **Créer et manipuler des graphiques**
- Choisir le graphique approprié au besoin.
- Insérer un graphique en choisissant les données nécessaires.
- Ajouter, supprimer, modifier une série.
- Modifier, supprimer, ajouter la légende, un titre.
- Personnaliser les dispositions : couleur des composants, attributs des textes.
- Mettre à jour le graphique.
- Mettre en page et choisir les options d'impression.

## **Démarche pédagogique**

Alternance d'exposés théoriques et de nombreux exercices pratiques. **Formateur :** Formateur sélectionné par le CEPPIC pour ses compétences techniques et son expérience significative, tant sur le sujet traité qu'en matière de pédagogie.

#### **Public**

Toute personne désirant utiliser le tableur dans ses fonctionnalités avancées

#### **Prérequis**

Maîtriser les fonctionnalités de base d'Excel ou avoir suivi la formation « Être à l'aise avec Excel »

#### **Modalités d'évaluation**

Evaluation des acquis tout au long de la formation avec des exercices pratiques et des quizz. Chaque participant complète également un test de positionnement en amont et en aval pour valider les compétences acquises.

**5 453** personnes formées en 2022

Possibilité de valider le module Tableur de l'ICDL. **Coût forfaitaire de l'ICDL :** 80 € HT Carte valable quelque soit le nombre de modules passés (Tableur, Traitement de texte, Présentation...)

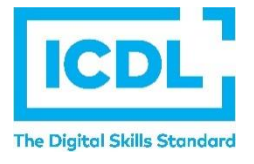

194, rue de la Ronce 76230 ISNEAUVILLE

[www.ceppic.fr](http://www.ceppic.fr/) 

Toutes nos formations sont réalisables sur mesure en intra-entreprise

**CONTACT Laetitia LIENARD** 02.35.59.44.13 [laetitia.lienard@ceppic.fr](mailto:laetitia.lienard@ceppic.fr)

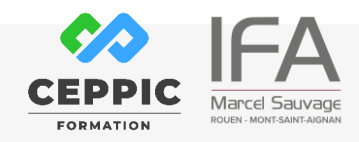

FO31 – Version B – P2 - Fiche programme stage court

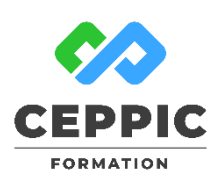

# **Excel : aller plus loin avec les formules et utiliser les graphiques**

**Durée :** 1 jour 7h **Tarif :** 290 € HT – Éligible Réf : I0509

**Dates de session**

Nous consulter

194, rue de la Ronce 76230 ISNEAUVILLE

∰ [www.ceppic.fr](http://www.ceppic.fr/) 

Toutes nos formations sont réalisables sur mesure en intra-entreprise

**CONTACT Laetitia LIENARD** 02.35.59.44.13 [laetitia.lienard@ceppic.fr](mailto:laetitia.lienard@ceppic.fr)

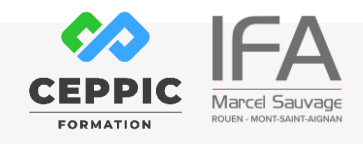

FO31 – Version B – P2 - Fiche programme stage court